Мутиращи операции

Трифон Трифонов

Функционално програмиране, спец. Информатика, 2016/17 г.

24 ноември 2016 г.

D.

 $298$ 

 $\mathbf{A}=\mathbf{A}$  . The  $\mathbf{A}$ 

÷

←日下

**A 177** 

Мутиращите операции в Scheme позволяват въвеждането на странични ефекти.

Преглед:

• set! — промяна на оценка, свързана със символ

← ⊡ →

D.

 $\mathbf{p}$ 不重 下

Мутиращите операции в Scheme позволяват въвеждането на странични ефекти.

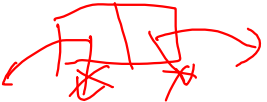

€ ⊡ ⊁

Преглед:

- set! промяна на оценка, свързана със символ
- $\bullet$  set-car!, set-cdr! промяна на компоненти на точкови двойки

 $\mathbf{F} \rightarrow \mathbf{F} \mathbf{B} \rightarrow \mathbf{F}$ 

Мутиращите операции в Scheme позволяват въвеждането на странични ефекти.  $[i + 2.7 < .7 < .7]$ <br> $[i + 35]$ 

Преглед:

- set! промяна на оценка, свързана със символ
- $\bullet$  set-car!, set-cdr! промяна на компоненти на точкови двойки
- $\bullet$  begin последователност от действия

 $\Omega$ 

第18 不満の

Мутиращите операции в Scheme позволяват въвеждането на странични ефекти.

Преглед:

- set! промяна на оценка, свързана със символ
- $\bullet$  set-car!, set-cdr! промяна на компоненти на точкови двойки
- **•** begin последователност от действия
- open-input-file, open-output-file работа с файлове

**1999** 

 $200$ 

 $\mathcal{A} \subset \mathbb{R}^n \times \mathbb{R}^n \times \mathbb{R}^n \times \mathbb{R}^n$ 

(日) (同)

Мутиращите операции в Scheme позволяват въвеждането на странични ефекти.

Преглед:

- set! промяна на оценка, свързана със символ
- $\bullet$  set-car!, set-cdr! промяна на компоненти на точкови двойки
- **•** begin последователност от действия
- open-input-file, open-output-file работа с файлове
- read, write, display вход и изход

 $\mathbb{R}$  0.00

不自下 化四下 化氯化 化氯化

(set! <символ> <израз>)

←日下

÷  $\rightarrow$  $\mathcal{A}$  D.

- $(set! <sup>5</sup> <sup>6</sup> <sub>6</sub>)$  (set!  $<sup>6</sup> <sub>6</sub> <sub>6</sub> <sub>7</sub> <sub>8</sub>$ )</sup>
- Търси се <символ> във веригата от среди

÷п

 $\rightarrow$ 

- $(set! <sup>5</sup> <sup>6</sup> <sub>6</sub>)$  (set!  $<sup>6</sup> <sub>6</sub> <sub>6</sub> <sub>7</sub> <sub>8</sub>$ )</sup>
- Търси се <символ> във веригата от среди
	- Ако бъде намерен, свързва се с оценката на <израз>

←□

 $\sim$ 

- $(set! <sup>5</sup> <sup>6</sup> <sub>6</sub>)$  (set!  $<sup>6</sup> <sub>6</sub> <sub>6</sub> <sub>7</sub> <sub>8</sub>$ )</sup>
- Търси се <символ> във веригата от среди
	- Ако бъде намерен, свързва се с оценката на <израз>
	- В противен случай грешка!

ィ□⊦

**State State** 

- $\bullet$  (set!  $\lt$ символ $>$   $\lt$ израз $\gt$ )
- Търси се <символ> във веригата от среди
	- Ако бъде намерен, свързва се с оценката на <израз>
	- В противен случай грешка!
- Примери:

 $200$ 

 $\mathbf{F} \rightarrow \mathbf{F} \mathbf{B} \rightarrow \mathbf{F}$ 

ィ□⊦

- $\bullet$  (set!  $\lt$ символ $>$   $\lt$ израз $\gt$ )
- Търси се <символ> във веригата от среди
	- Ако бъде намерен, свързва се с оценката на <израз>
	- В противен случай грешка!
- Примери:
	- (define a 2) a  $\longrightarrow$  2

 $200$ 

医下颌 医下

ィ□⊦

- $\bullet$  (set!  $\lt$ символ $>$   $\lt$ израз $\gt$ )
- Търси се <символ> във веригата от среди
	- Ако бъде намерен, свързва се с оценката на <израз>
	- В противен случай грешка!
- Примери:
	- (define a 2) a  $\longrightarrow$  2
	- $\bullet$  (set! a 5) a  $\rightarrow$  5

第18 不満の

ィ□⊦

- $\bullet$  (set!  $\lt$ символ $>$   $\lt$ израз $\gt$ )
- Търси се <символ> във веригата от среди
	- Ако бъде намерен, свързва се с оценката на <израз>
	- В противен случай грешка!
- Примери:
	- (define a 2) a  $\longrightarrow$  2
	- $\bullet$  (set! a 5) a  $\rightarrow$  5
	- (define (sum x) (begin (set! a (+ a x)) a))

化重压 化重压

◂◧▸

- $(set! <sup>5</sup> <sup>6</sup> <sub>6</sub>)$  (set!  $<sup>6</sup> <sub>6</sub> <sub>6</sub> <sub>7</sub> <sub>8</sub>$ )</sup>
- Търси се <символ> във веригата от среди
	- Ако бъде намерен, свързва се с оценката на <израз>
	- В противен случай грешка!
- Примери:
	- (define a 2) a  $\longrightarrow$  2
	- (set! a 5)  $a \rightarrow 5$
	- $\bullet$  (define (sum x) (set! a  $(+a x)$ ) a)

4 B > 4 B +

← □ ▶ → ← □ ▶

- $\bullet$  (set!  $\lt$ символ $>$   $\lt$ израз $\gt$ )
- Търси се <символ> във веригата от среди
	- Ако бъде намерен, свързва се с оценката на <израз>
	- В противен случай грешка!
- Примери:
	- (define a 2) a  $\longrightarrow$  2
	- (set! a 5)  $a \rightarrow 5$
	- $\bullet$  (define (sum x) (set! a  $(+a x)$ ) a)
	- $\bullet$  (sum 10)  $\longrightarrow$  15

化重压 化重压

ィ□⊦

- $\bullet$  (set!  $\lt$ символ $>$   $\lt$ израз $\gt$ )
- Търси се <символ> във веригата от среди
	- Ако бъде намерен, свързва се с оценката на <израз>
	- В противен случай грешка!
- Примери:

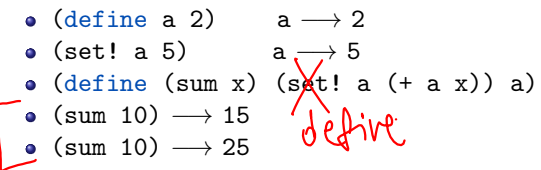

ィ□⊦

つへへ

- $\bullet$  (set!  $\lt$ символ $>$   $\lt$ израз $\gt$ )
- Търси се <символ> във веригата от среди
	- Ако бъде намерен, свързва се с оценката на <израз>
	- В противен случай грешка!
- Примери:
	- (define a 2) a  $\longrightarrow$  2
	- (set! a 5)  $a \rightarrow 5$
	- $\bullet$  (define (sum x) (set! a  $(+a x)$ ) a)
	- $\bullet$  (sum 10)  $\longrightarrow$  15
	- $\bullet$  (sum 10)  $\longrightarrow$  25
	- губи се референциалната прозрачност!

化重压 化重压

```
(define (make-account sum)
(lambda (amount)
  \sqrt{\text{if}} (< (+ amount sum) 0)
        (display "Insufficient funds!\n")
        (set! sum (+ sum amount)))\left(\text{sum}\right)
```
ィ□⊦

D.

 $\mathbf{F} \rightarrow \mathbf{F} \mathbf{B} \rightarrow \mathbf{F}$ 

÷

```
(define (make-account sum)
(lambda (amount)
  (if \ (< + amount sum) 0)
      (display "Insufficient funds!\n")
      (set! sum (+ sum amount)))sum))
```
(define account (make-account 100))

←□

œ.

 $\mathbf{F} \rightarrow \mathbf{F} \mathbf{B} \rightarrow \mathbf{F}$ 

```
(define (make-account sum)
(lambda (amount)
  (if (< + amount sum) 0)(display "Insufficient funds!\n")
      (set! sum (+ sum amount)))sum))
```
- (define account (make-account 100))
- (account 20)  $\longrightarrow$  120

化重压 化重压

ィ□⊦

 $\mathbf{B}$  0.00

```
(define (make-account sum)
(lambda (amount)
  (if (< + amount sum) 0)(display "Insufficient funds!\n")
      (set! sum (+ sum amount)))sum))
```
- (define account (make-account 100))
- (account 20)  $\longrightarrow$  120
- $\bullet$  (account -50)  $\longrightarrow$  70

**CONTRACTOR** 

化重压 化重压

←□

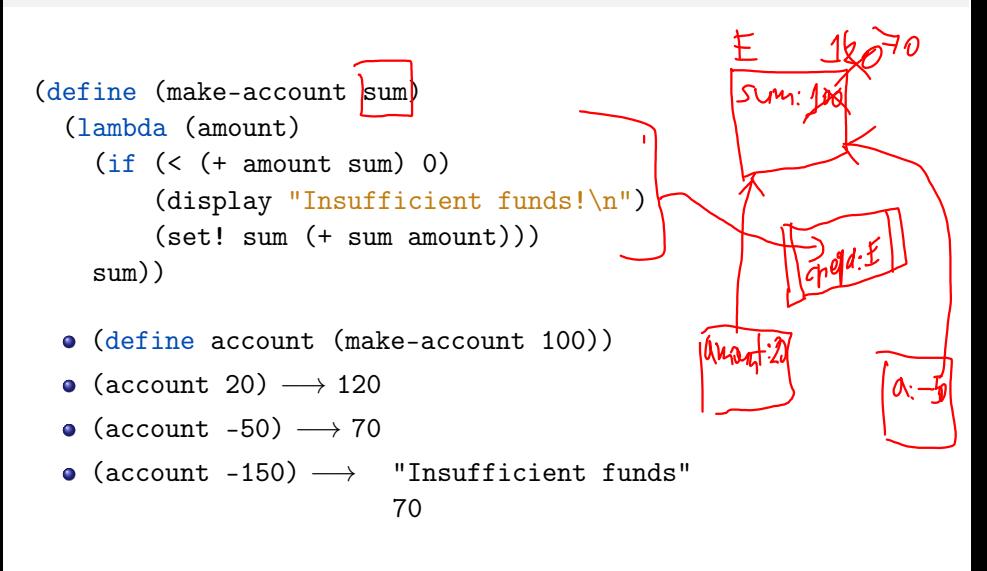

 $\Omega$ 

 $\mathbf{F}=\mathbf{C}$  . The  $\mathbf{F}$ 

4 日下 3 円下

- $(set-car! <sub>ABO</sub>$ йка $> <sub>Y</sub>$ израз $>$
- (set-cdr! <двойка> <израз>)

←□

D.

 $\leq 30$ 

 $\sim$ 

- $(set-car! <sub>ABO</sub>$ йка $> <sub>Y</sub>$ израз $>$
- (set-cdr! <двойка> <израз>)
- Съответният компонент на <двойка> се променя да сочи към оценката на <израз>

 $200$ 

化重压 化重压

ィ□⊦

- $(set-car! <sub>ABO</sub>$ йка $> <sub>Y</sub>$ израз $>$
- (set-cdr! <двойка> <израз>)
- Съответният компонент на <двойка> се променя да сочи към оценката на <израз>
- Примери:

化重压 化重压

◂◧▸ 一个 四十

- $(set-car! <sub>ABO</sub>$ йка $> <sub>Y</sub>$ израз $>$
- (set-cdr! <двойка> <израз>)
- Съответният компонент на <двойка> се променя да сочи към оценката на <израз>
- Примери:
	- $\bullet$  (define p (cons (cons 1 2) (cons 3 4)))

ィ□⊦

 $200$ 

 $-4.39 \pm 0.002$ 

- $(set-car! <sub>ABO</sub>$ йка $> <sub>Y</sub>$ израз $>$
- (set-cdr! <двойка> <израз>)
- Съответният компонент на <двойка> се променя да сочи към оценката на <израз>
- Примери:
	- $\bullet$  (define p (cons (cons 1 2) (cons 3 4)))
	- (set-car! p 7)

ィ□⊦

 $\Omega$ 

- $(set-car! <sub>ABO</sub>$ йка $> <sub>Y</sub>$ израз $>$
- (set-cdr! <двойка> <израз>)
- Съответният компонент на <двойка> се променя да сочи към оценката на <израз>
- Примери:
	- $\bullet$  (define p (cons (cons 1 2) (cons 3 4)))
	- (set-car! p 7)
	- $p \rightarrow ?$

 $200$ 

化重压 化重压

← □ ▶ → ← □ ▶

- $(set-car! <sub>ABO</sub>$ йка $> <sub>Y</sub>$ израз $>$
- (set-cdr! <двойка> <израз>)
- Съответният компонент на <двойка> се променя да сочи към оценката на <израз>
- Примери:
	- $\bullet$  (define p (cons (cons 1 2) (cons 3 4)))
	- (set-car! p 7)
	- $\bullet$  p  $\longrightarrow$  (7 . (3 . 4))

 $\mathbb{R}$  0.40 $\alpha$ 

化重压 化重压

ィ□⊦

- $(set-car! <sub>ABO</sub>$ йка $> <sub>Y</sub>$ израз $>$
- (set-cdr! <двойка> <израз>)
- Съответният компонент на <двойка> се променя да сочи към оценката на <израз>
- Примери:
	- $\bullet$  (define p (cons (cons 1 2) (cons 3 4)))
	- (set-car! p 7)
	- $\bullet$  p  $\longrightarrow$  (7 . (3 . 4))
	- $\bullet$  (set-cdr!  $p'$  (5 3))

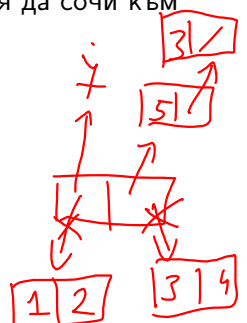

ィ□⊦

- $(set-car! <sub>ABO</sub>$ йка $> <sub>Y</sub>$ израз $>$
- (set-cdr! <двойка> <израз>)
- Съответният компонент на <двойка> се променя да сочи към оценката на <израз>
- Примери:
	- $\bullet$  (define p (cons (cons 1 2) (cons 3 4)))
	- (set-car! p 7)
	- $\bullet$  p  $\longrightarrow$  (7 . (3 . 4))
	- $\bullet$  (set-cdr!  $p'$  (5 3))

$$
\bullet\ p\longrightarrow ?
$$

 $\mathbb{R}$  0.40 $\alpha$ 

 $\mathbf{F}=\mathbf{C}$  . The  $\mathbf{F}$ 

- $(set-car! <sub>ABO</sub>$ йка $> <sub>Y</sub>$ израз $>$
- (set-cdr! <двойка> <израз>)
- Съответният компонент на <двойка> се променя да сочи към оценката на <израз>
- Примери:
	- $\bullet$  (define p (cons (cons 1 2) (cons 3 4)))
	- (set-car! p 7)
	- $\bullet$  p  $\longrightarrow$  (7 . (3 . 4))
	- $\bullet$  (set-cdr!  $p'$  (5 3))
	- $p \rightarrow (753)$

医第三次期间

◂◧▸

- $(set-car! <sub>ABO</sub>$ йка $> <sub>Y</sub>$ израз $>$
- (set-cdr! <двойка> <израз>)
- Съответният компонент на <двойка> се променя да сочи към оценката на <израз>
- Примери:
	- $\bullet$  (define p (cons (cons 1 2) (cons 3 4)))
	- (set-car! p 7)
	- $\bullet$  p  $\longrightarrow$  (7 . (3 . 4))
	- $\bullet$  (set-cdr!  $p'$  (5 3))
	- $p \rightarrow (753)$
	- (set-cdr! (cdr p) p)

 $\mathbf{p} \rightarrow \mathbf{q}$  . The

◂◧▸◂◚

- $(set-car! <sub>ABO</sub>$ йка $> <sub>Y</sub>$ израз $>$
- (set-cdr! <двойка> <израз>)
- Съответният компонент на <двойка> се променя да сочи към оценката на <израз>
- Примери:
	- $\bullet$  (define p (cons (cons 1 2) (cons 3 4)))
	- (set-car! p 7)
	- $\bullet$  p  $\longrightarrow$  (7 . (3 . 4))
	- $\bullet$  (set-cdr!  $p'$  (5 3))
	- $p \rightarrow (753)$
	- (set-cdr! (cdr p) p)

$$
\bullet\ p\longrightarrow ?
$$

 $\mathbb{R}$  0.40  $\alpha$ 

医单位 医单位

◂◧▸

- $(set-car! <sub>ABO</sub>$ йка $> <sub>Y</sub>$ израз $>$
- (set-cdr! <двойка> <израз>)
- Съответният компонент на <двойка> се променя да сочи към оценката на <израз>
- Примери:
	- $\bullet$  (define p (cons (cons 1 2) (cons 3 4)))
	- (set-car! p 7)
	- $\bullet$  p  $\longrightarrow$  (7 . (3 . 4))
	- $\bullet$  (set-cdr!  $p'$  (5 3))
	- $p \rightarrow (753)$
	- (set-cdr! (cdr p) p)
	- $\bullet$  p  $\longrightarrow$  (7 5 7 5 7 5 ...)

医第三次重压

◂◧▸